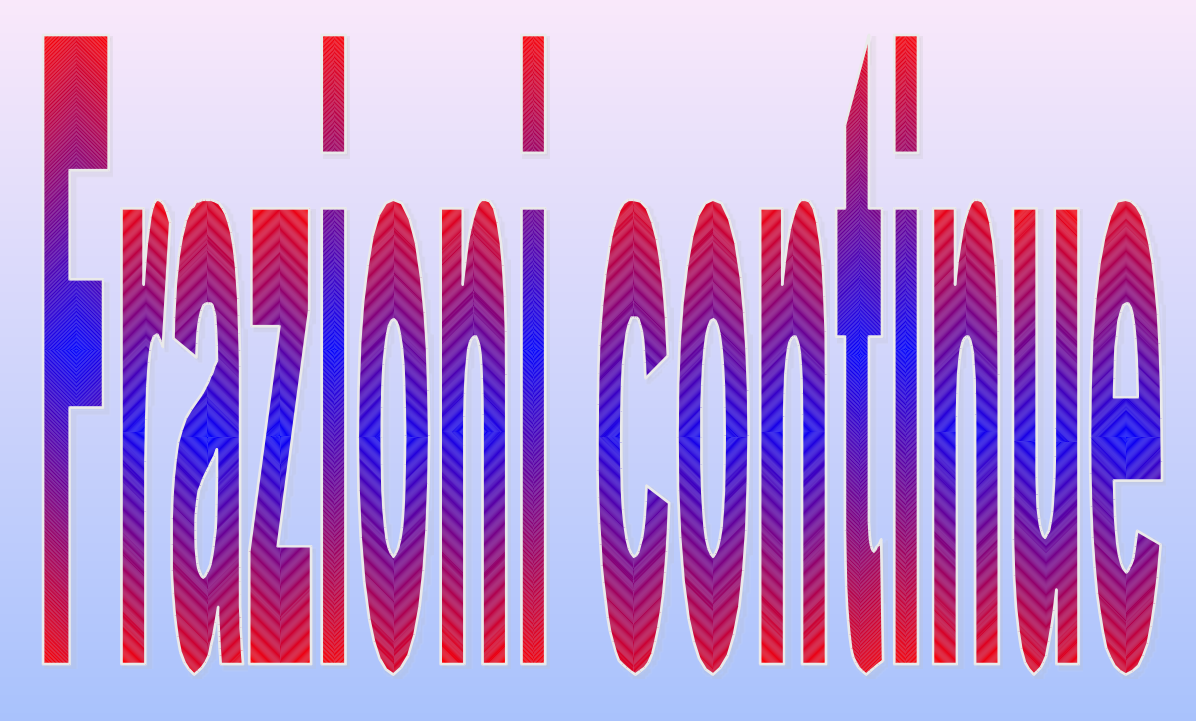

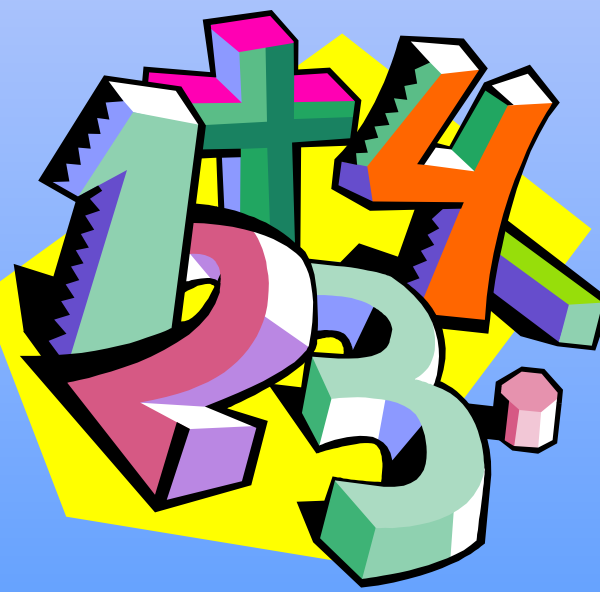

# **Numeri decimali**

Conosciamo la rappresentazione decimale delle frazioni e delle radici quadrate.

Le abbiamo rappresentate con numeri decimali, limitati e/o periodici, nel caso delle frazioni, illimitati e non periodici nel caso delle radici.

2 3 = Numero decimale periodico  $\sqrt{2}$  = 1.41421356237 Approssimazione della radice di 2 1 2 Numero decimale limitato

#### Un altro modo …

Le frazioni continue sono un altro modo per rappresentare i numeri razionali …

## I° Caso: i numeri razionali

a b = 107 78

La frazione rappresenta una divisione tra due numeri interi ed è costituita da una parte intera e da un resto

$$
a=b\cdot q+r \qquad r
$$

 $iPart ( 107/78 )$  : 1 Mod (107, 78) : 29

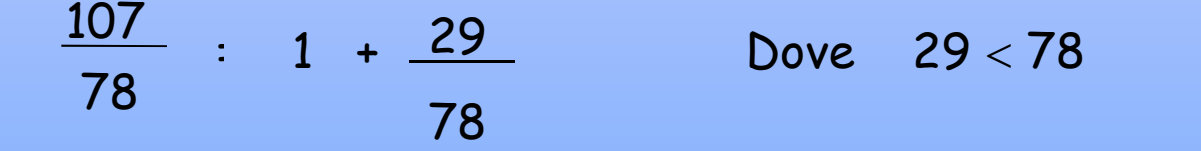

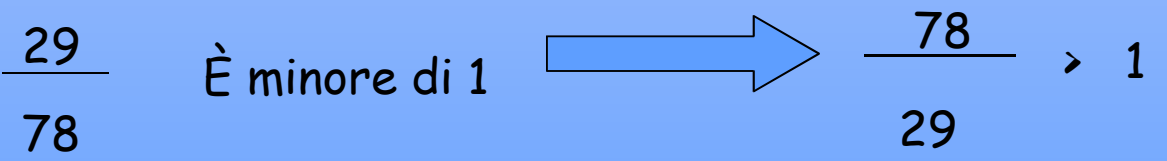

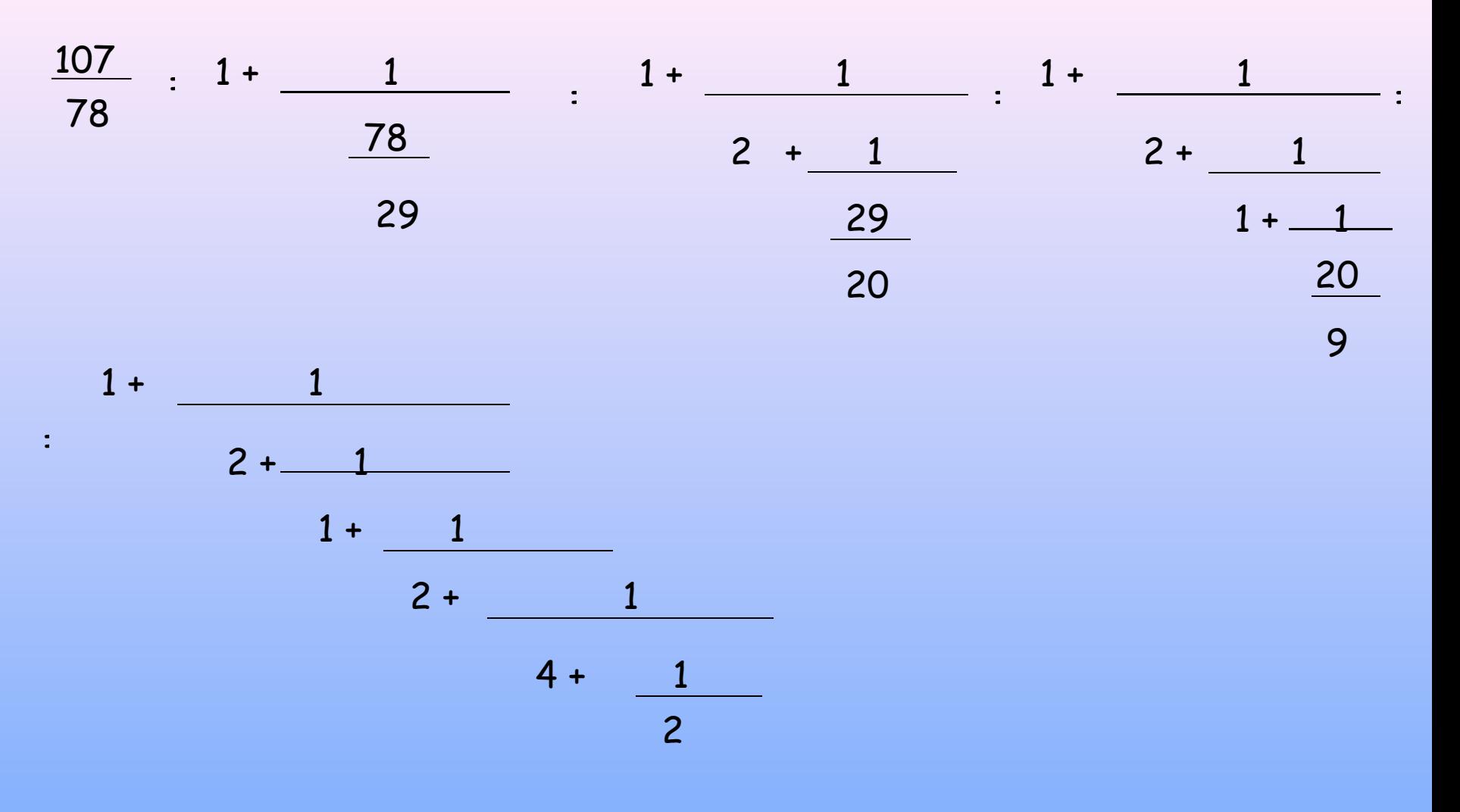

[  $1$  ,  $2$  , $1$  ,  $2$  ,  $4$  ,  $2$ ] è la rappresentazione di  $\frac{107}{2}$  ed è composta da un numero limitato di cifre. 107 78

#### Perché è limitata ?

Se facciamo le divisioni successive scambiando b con a, r con b, i resti 29, 20, 9, 2, 1 sono sempre minori del divisore. Il divisore (a parte il primo passaggio) è sempre minore del dividendo e a un certo punto si troverà il resto 0.

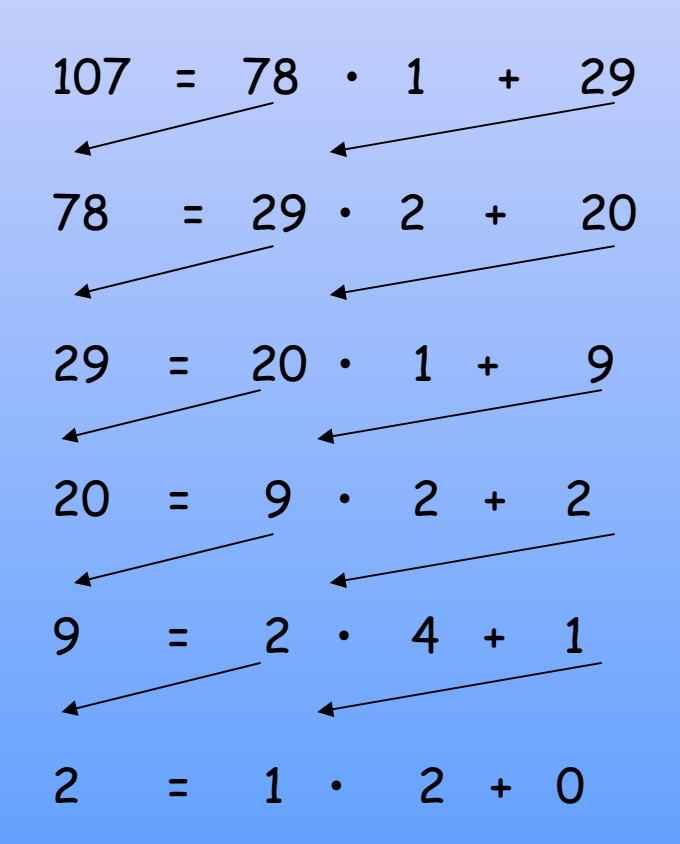

# Frazioni minori di 1

E se il numero  $\frac{a}{b}$  è minore di 1?

Nessun problema, esiste una parte intera che è 0...

 $\frac{73}{1}$  = 0 +  $\frac{1}{1}$  ... e il processo ricomincerà come nel caso precedente ...  $92$ 92 73  $\frac{73}{22}$  = 0 +  $\frac{1}{22}$  ... fino a raggiungere...  $1 + 19$ 73  $\frac{73}{92}$  = 0 +  $\frac{1}{1 + \frac{1}{1 + \frac{1}{1$  $3 +$  —  $\mathbf{1}$  $5 +$  $\overline{\mathbf{3}}$ 

Quindi la frazione verrà rappresentata:

$$
[0,1,3,1,5,3]
$$

#### Le frazioni MINORI di 1 hanno uno 0 come prima cifra, quelle MAGGIORI di 1 una cifra diversa da 0

# Numeri negativi

E se il numero è negativo?

Nessun problema

Esiste sempre una parte intera minore del numero a cui si aggiunge una frazione positiva minore di 1, e il processo ricomincia da capo.

Quindi la prima cifra è negativa e le altre sono positive.

## Il procedimento

A pensarci bene abbiamo fatto sempre lo stessa sequenza di operazioni:

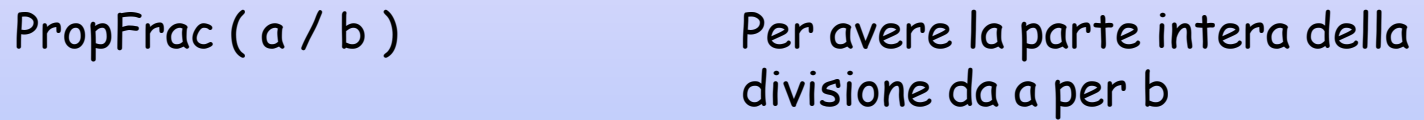

mod ( a , b) Per avere il resto

Abbiamo sostituito: b al posto di a

r al posto di b

… e così via finche il resto è 0, o quando propFrac ( a / b ) è uguale a intdiv ( a , b ) e ogni volta abbiamo scritto la parte intera.

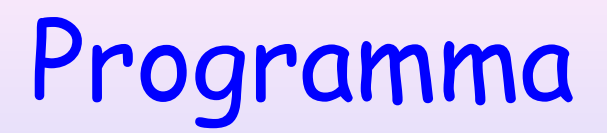

Allora possiamo fare un programma che faccia una lista delle parti intere e che dia le rappresentazioni di un numero razionale sotto forma di frazione continua:

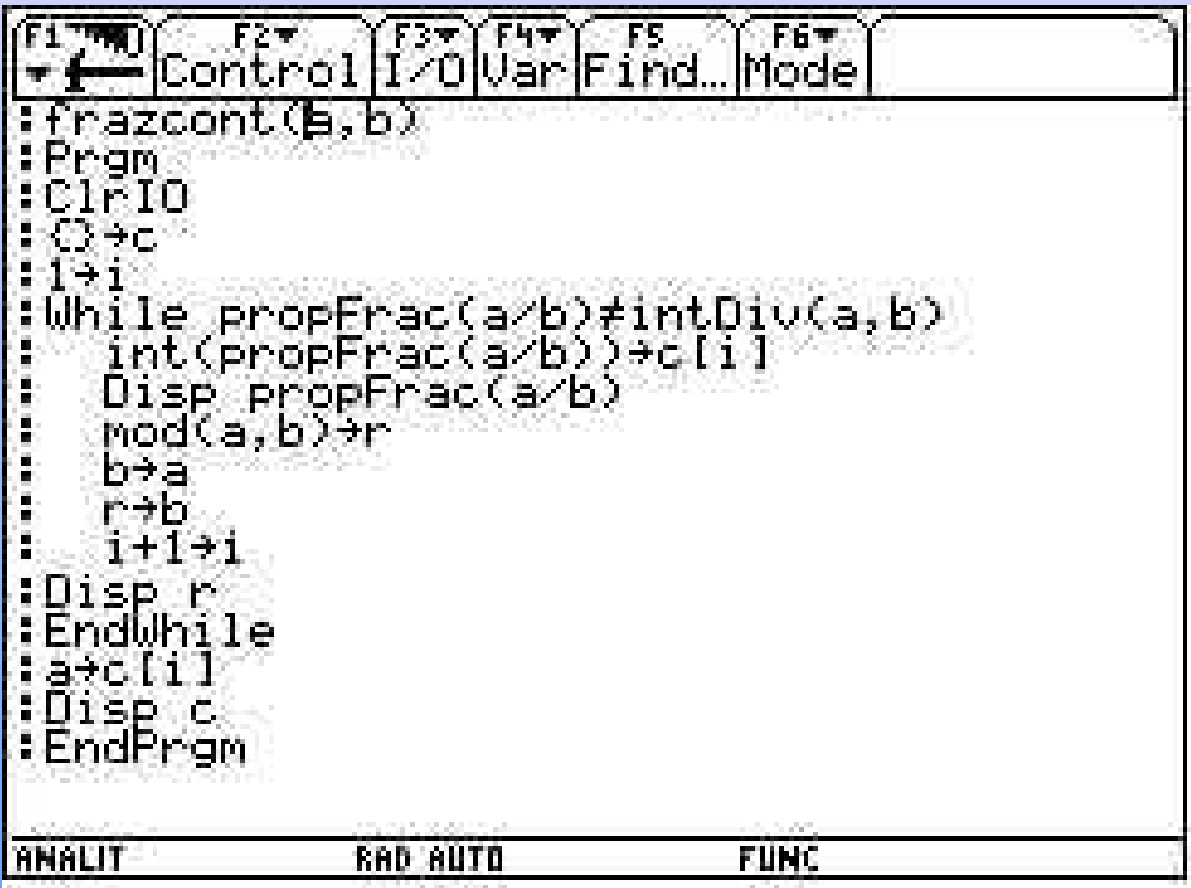

## II° Caso: i numeri irrazionali

Cosa cambia se abbiamo un numero irrazionale, ad esempio la radice di 2?

Si conserva... Non si conserva...

Esiste la parte intera

 $iPart$   $(\sqrt{2})$  : 1

Non rappresenta più una divisione, quindi non esiste un resto.

Esiste però un numero compreso tra 0 e 1 che va aggiunto alla parte intera e che deve essere calcolato

$$
\sqrt{2} = 1 + \frac{1}{X_1}
$$

Questa è una equazione e quindi si può risolvere rispetto ad  $X_1$ ...

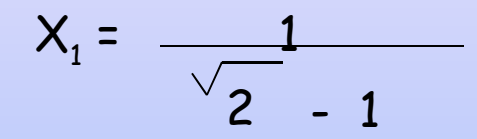

Adesso possiamo razionalizzare il denominatore e ottenere...

$$
X_1 = \sqrt{2} + 1
$$

A sua volta  $X_1$ ha una parte intera che è 2 e una parte compresa tra 0 e 1 che va calcolata

$$
X_1 = \frac{2 + 1}{X_2}
$$

$$
\sqrt{2} + 1 = 2 + \frac{1}{x_2}
$$

Effettuando gli stessi calcoli di prima otteniamo:

$$
X_2 = \sqrt{2} + 1
$$

Osserviamo che  $\mathsf{X}_2$  è uguale a  $\mathsf{X}_1$ , e quindi il processo continua dando luogo sempre allo stesso risultato

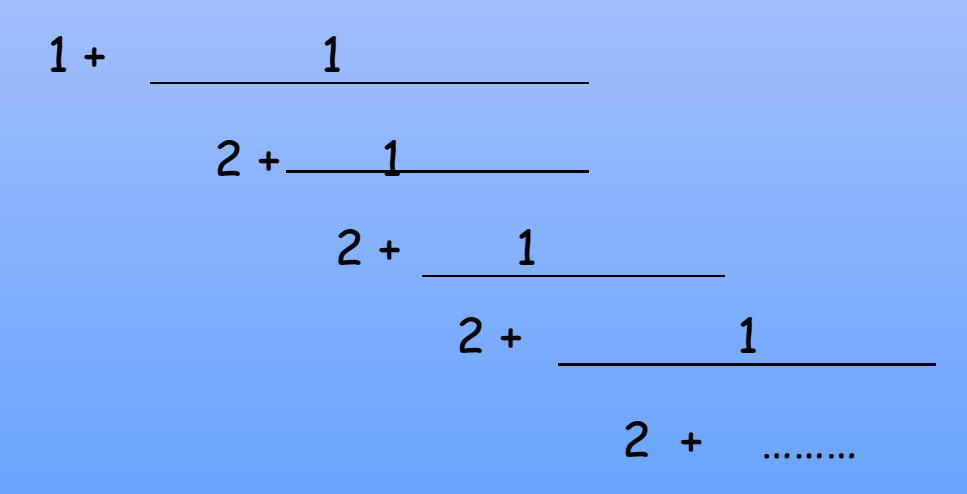

# Rappresentazione di radice di 2

La rappresentazione della frazione continua di radice di 2 è:

$$
[1,\overline{2}]
$$

Quello che abbiamo trovato è un numero periodico, quindi con infinite cifre decimali.

Questo perché  $\mathsf{X}_2$  è la somma di una parte razionale che è 1, e una parte irrazionale che è radice di 2, pertanto non potrà mai essere 0, che è un numero razionale.

### Approssimazione di radice di 2

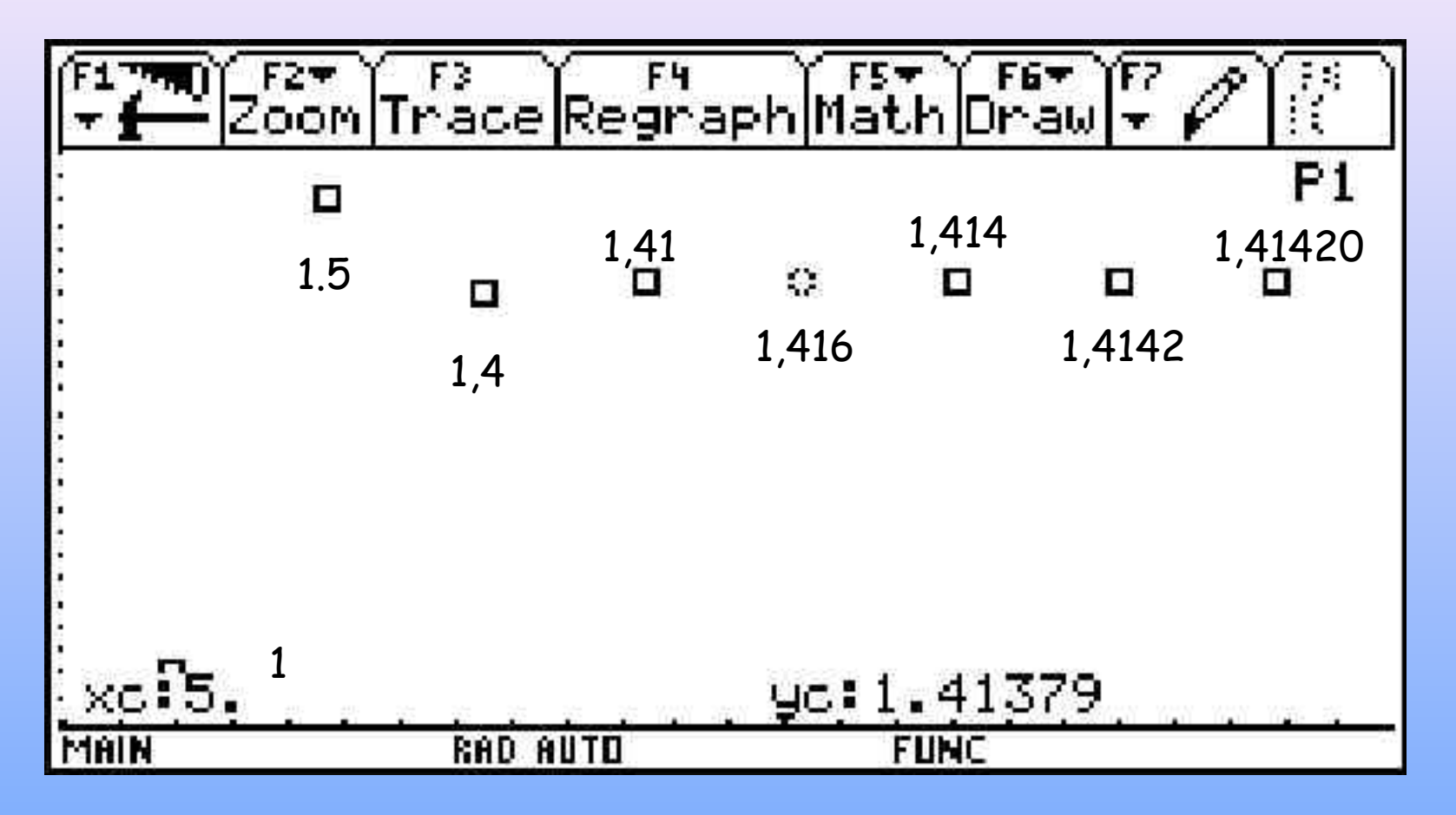

# Radice di 3

Lo stesso procedimento che abbiamo usato per al rappresentazione di $\frac{1}{2}$ lo possiamo applicare a  $\frac{1}{3}$ . Vediamo cosa cambia.  $\frac{1}{3}$  = 1 + 1 Dove 1 è la parte intera e  $\frac{1}{x_1}$  è compreso tra 0 e 1 Risolviamo rispetto a  $X_1$  e otteniamo:  $\frac{\sqrt{3}+1}{2}$  X<sub>1</sub>  $\chi$ è a sua volta composto da una parte intera e una parte  $\frac{1}{\chi_{2}}$ compresa fra 0 e 1  $X_1 = 1 + \frac{1}{X_2}$ 

Sostituendo a $X_1$  il valore appena trovato e risolvendo rispetto a  $X_2$  otteniamo:

$$
X_2 = \sqrt{3} + 1
$$

Si potrebbe continuare all'infinito trovando sempre risultati diversi ma invece al prossimo passaggio troviamo

$$
X_2 = 2 + \frac{1}{X_3}
$$
  $\sqrt{3} + 1 = 2 + \frac{1}{X_3}$  *eriffine*  
 $X_1 = X_3$ 

Da questo punto in poi le cifre della parte intera si ripetono periodicamente

$$
\sqrt{3} = 1 + \frac{1}{1 + \frac{1}{2 + \frac{1}{1 + \frac{1}{2 + \frac{1}{2 + \frac
$$

# Soluzione di un'equazione di 2° grado

Come si può risolvere l'equazione?

 $x^2$  –  $3x + 1$ 

Conosciamo la maniera classica delle equazioni di secondo grado:

 $x = \frac{3 \pm \sqrt{3}}{2}$ Consideriamo ora la soluzione positiva  $x = 3 + \sqrt{3}$  e proviamo a risolverla diversamente.

Dividiamo per x

$$
x = 3 + 1
$$
 ma  $x = 3 + 1$  E cosi via  
\nx = 3 + 1  
\n
$$
3 + 1
$$
\n
$$
3 + 1
$$
\n
$$
3 + 1
$$
\n
$$
3 + 1
$$
\n
$$
3 + 1
$$

Sulla TI 92 è sufficiente assegnare alla variabile a il valore iniziale 3 e applicare nuovamente l'assegnazione  $3 + 1$   $\longrightarrow$  a

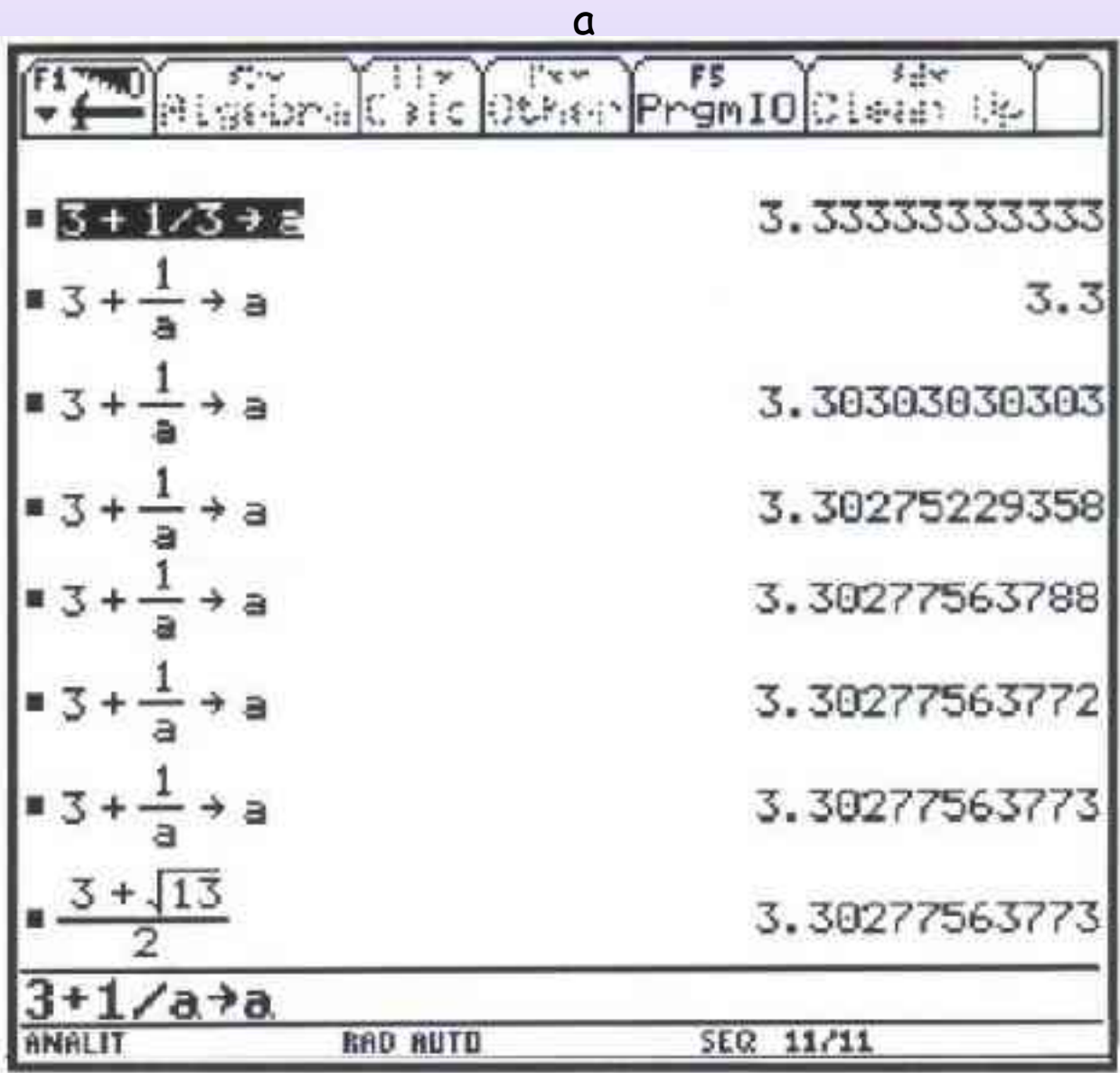

#### Se l'equazione fosse stata:  $x^2 = x + 1$

Avremmo ottenuto con lo stesso procedimento ponendo  $1 \rightarrow a e$ applicando successivamente l'assegnazione  $1 + 1$   $\longrightarrow$  a

a

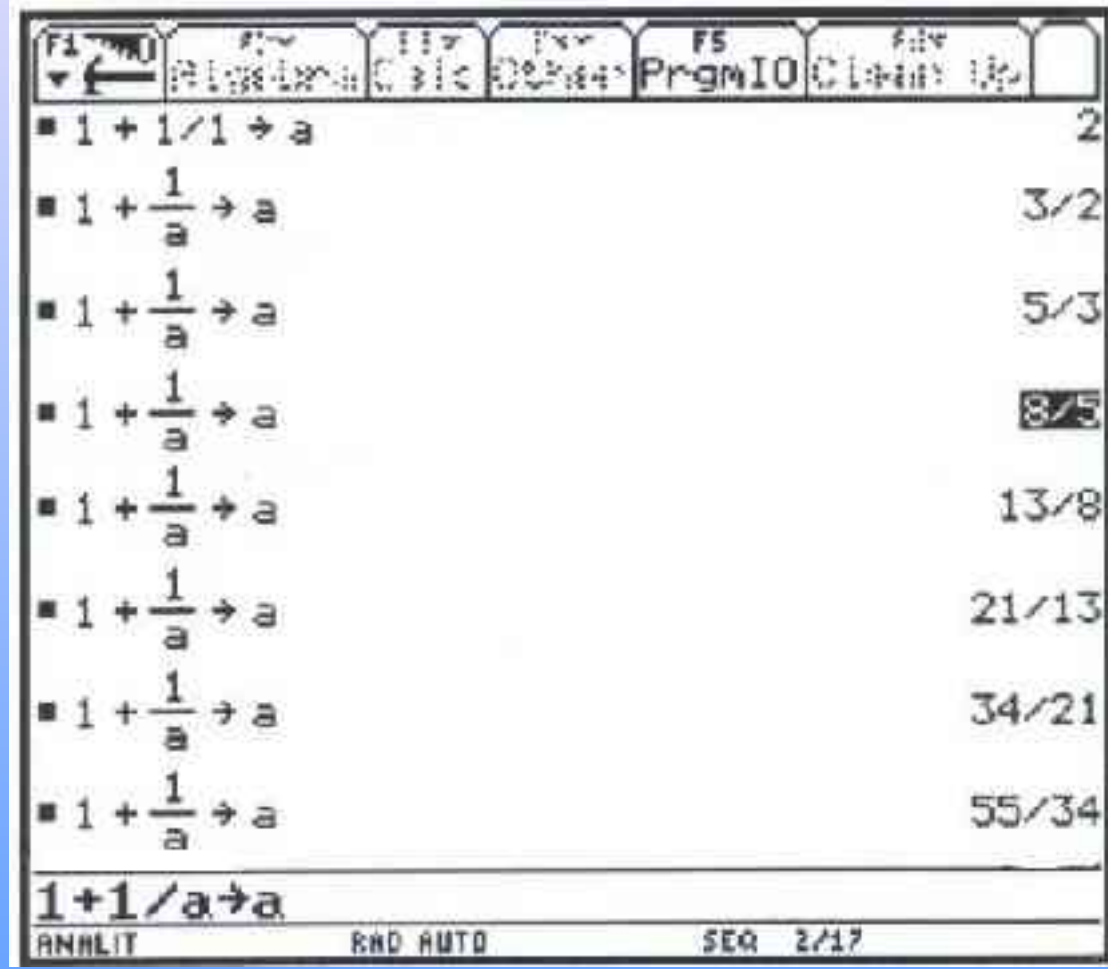

1 , 2 , 3 , 5 , 8 , 13 , 21 , 34 , 55 2 3 5 8 13 21 34

I numeri non sono numeri qualsiasi:

- La prima osservazione è che i numeratori e denominatori sono gli stessi numeri ma spostati di un posto;
- La seconda è che ognuno di essi si ottiene sommando i due precedenti.

Numeri di Fibonacci

Questa è la condizione cui soddisfano i numeri di Fibonacci, una volta assegnati i primi due numeri 1 ,1

$$
a_0 = 1
$$
  
\n
$$
a_1 = 1
$$
  
\n
$$
a_{n+2} = a_{n+1} + a_n
$$

Se utilizziamo la legge di ricorrenza dei numeri di Fibonacci a queste somme, si ottengono questi risultati:

$$
1 + \frac{1}{\frac{a_1}{a_0}} = 1 + \frac{a_0}{a_1} = \frac{a_1 + a_0}{a_1} = \frac{a_2}{a_1} = \frac{2}{1}
$$
  

$$
1 + \frac{1}{\frac{a_2}{a_1}} = 1 + \frac{a_1}{a_2} = \frac{a_2 + a_1}{a_2} = \frac{a_3}{a_2} = \frac{3}{2}
$$
  

$$
1 + \frac{1}{\frac{a_3}{a_2}} = 1 + \frac{a_2}{a_3} = \frac{a_3 + a_2}{a_3} = \frac{a_4}{a_3} = \frac{5}{3}
$$

$$
1 + \frac{1}{\frac{a_{u+1}}{a_u}} = \frac{a_{u+1} + a_u}{a_{u+1}} = \frac{a_{u+2}}{a_{u+1}}
$$

#### Il rapporto aureo

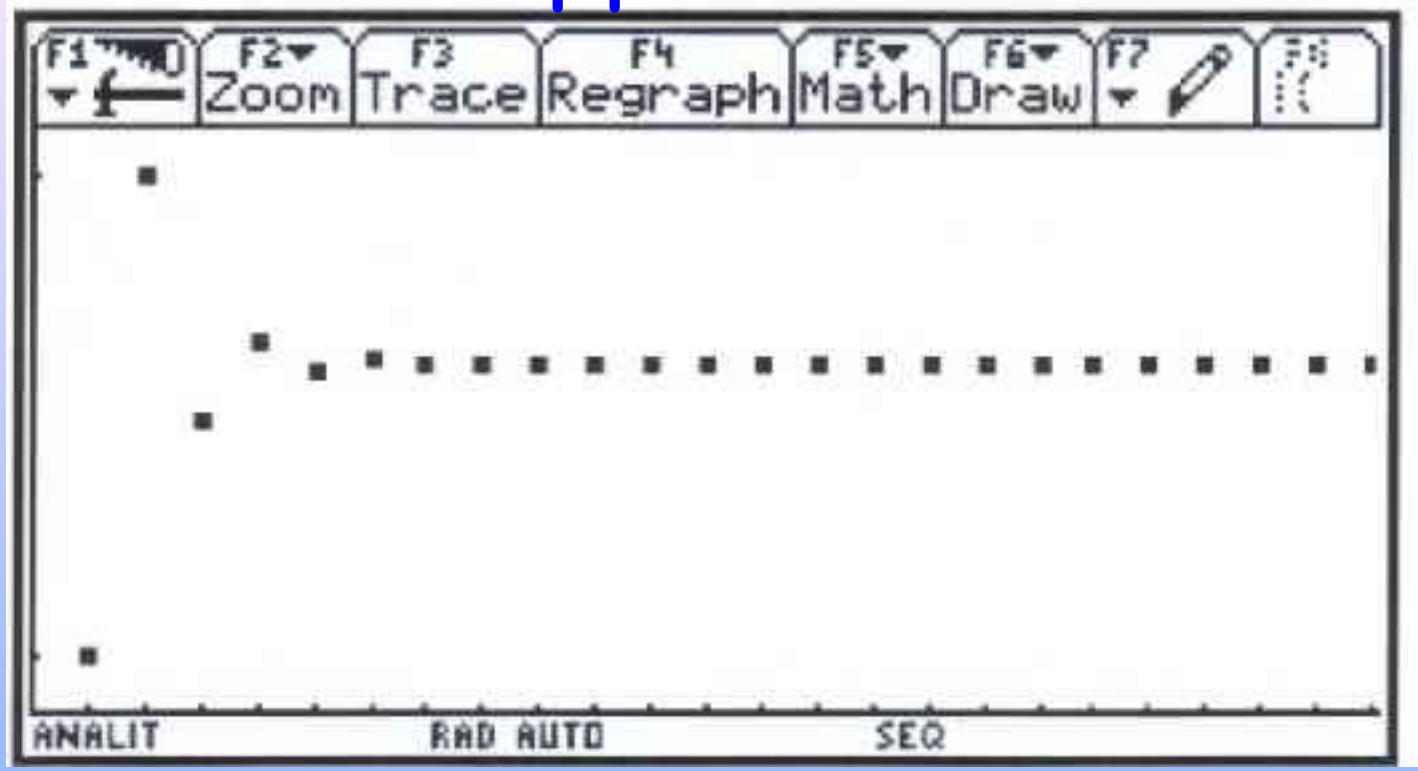

Il valore di queste frazioni si avvicina infinitamente al "rapporto aureo" ovvero una delle soluzione dell'equazione di partenza

$$
-x-1=0
$$
  $x=\frac{1+\sqrt{5}}{2}$  ~ 1,61803...

 $x^2$ 

#### Realizzato da:

Classe:  $2^{\circ}$  C Professoressa: Donata Foà Realizzazione grafica di : Leonardo Berti